## **STRUCTURE QUERY LANGUAGE (SQL)**

- Structure Query Language (SQL) adalah bahasa query standar yang digunakan untuk mengakses basis data relasional.
- ❖ SQL mempunyai kemampuan sebagai berikut :
	- a. Query (memperoleh data)
	- b. Pendefinisian struktur data
	- c. Pengubahan data
	- d. Pengaturan sekuritas, dll
- Antarmuka SQL terhadap DBMS
	- a. SQL sebagai bahasa administrasi basis data Dalam hal ini SQL dipakai oleh DBA untuk menciptakan serta mengendalikan

pengaksesan basis data.

b. SQL sebagai bahasa query interaktif

Pengguna dapat memberikan perintah‐perintah untuk mengakses basis data yang sesuai dengan kebutuhan.

c. SQL sebagai bahasa pemrograman basis data Pemrograman dapat menggunakan perintah‐perintah SQL dalam program aplikasi

yang dibuat, guna mengakses basis data.

d. SQL sebagai bahasa client/server

SQL juga dapat dipakai untuk mengimplementasikan sistem client/server. Sebuah client dapat menjalankan sesuatu aplikasi yang mengakses basis data yang ada pada server. Dalam hal ini SO antara server dan client boleh berbeda. Dilingkungan PC, pengaksesan data antara DBMS yang berbeda dapat dilakukan dengan mudah berkat adanya ODBC (Open DataBase Connectivity)

Elemen SQL

Elemen dasar SQL mencakup pernyataan, nama, type data, konstanta, ekspresi dan fungsi bawaaan.

a. Pernyataan SQL

Pernyataan adalah perintah SQL yang meminta suatu tindakan kepada DBMS. Pernyataan dasar SQL meliputi : INSERT, SELECT, DELETE, CREATE, UPDATE, dll.

1

b. Nama

Nama digunakan sebagai identitas bagi objek‐objek pada DBMS. Contoh objek pada DBMS adalah table, kolom dan pengguna

c. Type Data

Setiap data mempunyai type data. Type data standar, contoh : Char, Integer, Numeric,dll.

d. Konstanta

Konstanta menyatakan nilai tetap. Contoh : Konstanta Numeric (123,‐245, 5.45) dan konstanta string ('ABC')

- e. Ekspresi
	- Segala sesuatu yang menghasilkan nilai
	- Ekspresi digunakan untuk menghitung nilai
	- Ekspresi aritmatika yang digunakan :  $*,$  /,  $*,$
	- Contoh : (LABA/MODAL)\*1000
- f. Fungsi Bawaan
	- Fungsi adalah sebuah sub program yang menghasilkan suatu nilai jika dipanggil.
	- SQL mempunyai sejumlah fungsi bawaan, yaitu : Max, Min, AVG, dll.
- ❖ Kelompok Pernyataan SQL

Dikelompokkan menjadi 5 kelompok :

- a. DDL (Data Definition Language)
	- Merupakan kelompok perintah yang berfungsi untuk mendefinisikan atribut‐ atribut basis data, table, batasan terhadap suatu atribut serta hubungan antar table.
	- Contoh : Create, Drop, Alter
- b. DML (Data Manipulation Language)
	- Untuk memanipulasi data dalam basis data
	- Perintah yang termasuk kategori DML : SELECT, INSERT, DELETE, UPDATE
- c. DCL (Data Control Language)
	- Untuk mengendalikan pengaksesan data
	- Pengendalian dapat dilakukan berdasar per pengguna, per table, per kolom maupun per operasi yang boleh dilakukan
- Perintah yang termasuk dalam DCL adalah : GRANT, REVOKE, LOCK TABLE
- d. Pengendali Transaksi
	- Perintah yang berfungsi untuk mengendalikan pengeksekusian transaksi
	- Yang termasuk kategori ini : COMMIT, ROLLBACK
- e. Pengendali Programatik
	- Mencakup pernyataan-pernyataan yang berhubungan dengan pemanfaatan SQL dalam bahasa lain contohnya pada COBOL
	- **Contoh : DECLARE, OPEN, FETCH, CLOSE**
- Bekerja dengan SQL
	- a. Menciptakan sebuah table
		- **Sintak : Create Table**
		- Contoh : Create Table TblPengarang (

KdPengarang Integer Unique Not Null,

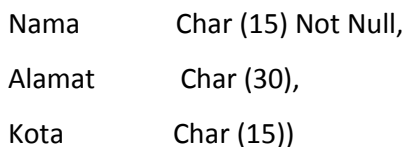

Keterangan : Unique : Nilai kolom tidak boleh ada yang sama harus unik

Not Unique : Nilai kolom boleh kembar / sama

- Null : Nilai kolom boleh tidak diisi
- Not Null : Nilai kolom harus diisi
- **Hasilnya:**

TblPengarang

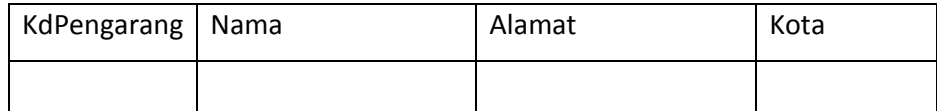

- b. Menciptakan Indeks
	- **Tujuan dibuat indeks**  $\therefore$  1. Indeks dapat meningkatkan kinerja

2.Indeks menjamin bahwa suatu kolom bersifat unik

- Sintak : CREATE INDEX Idx\_(Nama Atribut) On Nama table (Nama Atribut)
- Contoh : Create Index Idx\_KdPengarang On TblPengarang (KdPengarang)
- Apabila atribut yang diindex bersifat Unique maka penulisannya :

## **Create Unique Index Idx\_KdPengarang On TblPengarang(KdPengarang)**

- c. Menambahkan Data
	- Sintak : Insert Into Nama table Values  $( , )$
	- Contoh : Insert Into TblPengarang Values (1,'Ahmad','Jl.Dago','Bandung')
	- **Hasilnya :**

TblPengarang

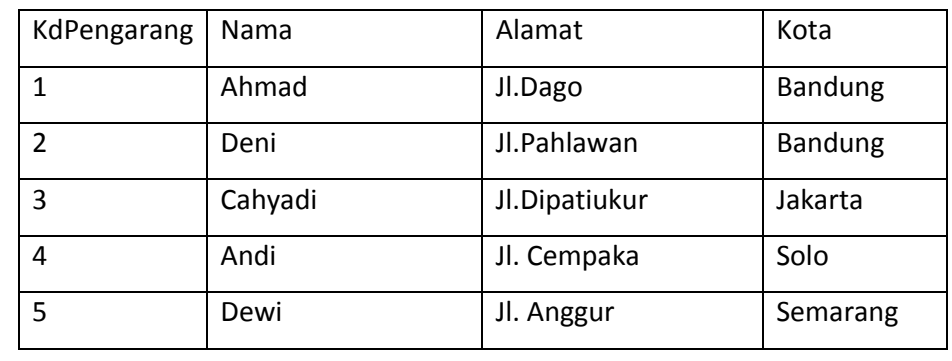

## d. Mengubah Data

Sintak : Update Nama Table

Set Atribut = IsiAtributBaru (Value baru)

Where Kondisi

Contoh : Update TblPengarang

Set Alamat='Jl.Ir.Juanda'

Where KdPengarang=1

**Hasilnya:** 

TblPengarang

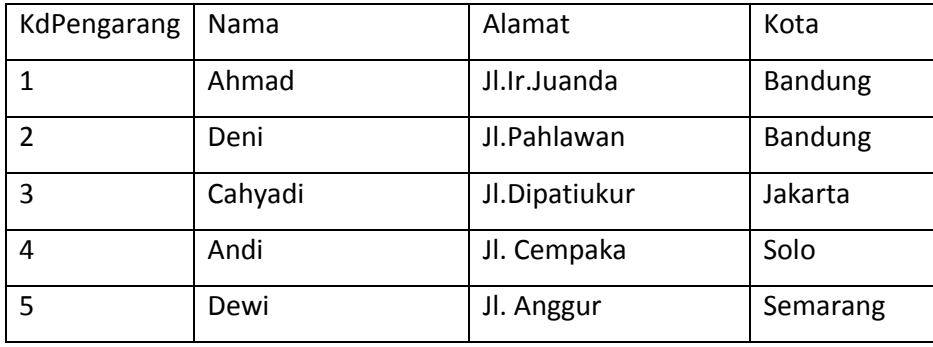

- e. Menghapus Data
	- **Sintak : Delete from Nama Table**

Where Kondisi

**EXECON CONTER CONTO EXECUTE:** Contoh : Delete from TblPengarang

Where KdPengarang=1

**Hasilnya :** 

TblPengarang

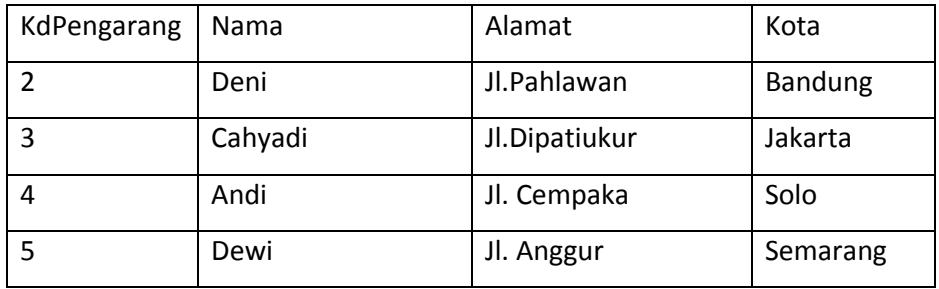

## f. Pernyataan Select

- Untuk menampilkan isi table
- Contoh : Select KdPengarang, Nama from TblPengarang

Hasilnya : menampilkan semua isi atribut KdPengarang, Nama dari TblPengarang

Hasilnya :

TblPengarang

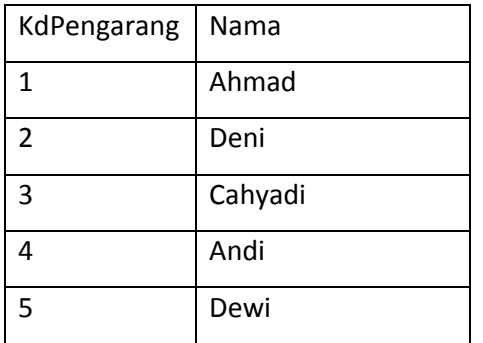

- Pernyataan Select dengan berbagai kondisi
	- 1. Mengurutkan menurut suatu kolom
		- Sintak : Select Nama atribut From Nama table

Order By nama atribut Des / Asc

**E** Contoh : Select KdPengarang, Nama From TblPengarang Order By Nama

Hasilnya : TblPengarang

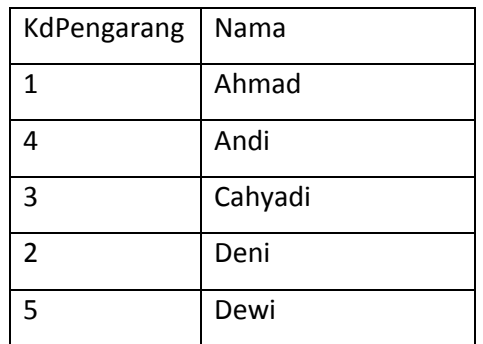

2. Pernyataan Select dengan melakukan pengelompokan

Sintak : Select Nama atribut

From Nama table

Group By Nama atribut

■ Contoh : Select Kota

From TblPengarang

Group By Kota

Hasilnya :

TblPengarang

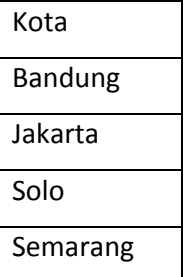

- 3. Pernyataan Select dengan melakukan Fungsi Bawaan
	- Sintak : Select count (nama atribut) From nama table
	- **Contoh : Select Kota, Count (Kota)**

From TblPengarang

Group By Kota

Hasilnya :

TblPengarang

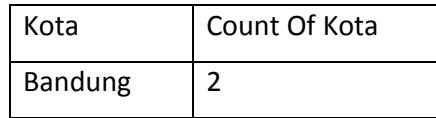

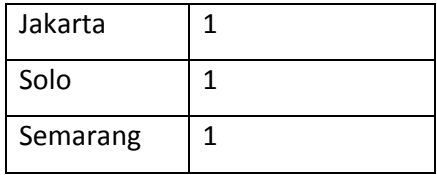

- Menggunakan Klausa Where
	- Untuk menampilkan dengan berbagai kondisi
	- Operator pengikutnya : And, Or, Not, Between And, In, Like
	- **Operator pembanding : >, <, <=, >=, <>**
	- **Contoh: Select Nama, Kota**

From TblPengarang

Where kota='Bandung' Or kota='Solo'

Select Distinct

Untuk menampilkan isi table, dimana apabila ada isi record yang sama hanya ditampilkan 1 saja

Contoh : Select Distinct Nama atribut

From Nama table

Where Kondisi